## Summoning Cheat Sheet

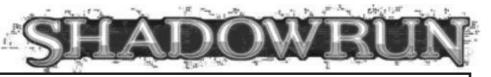

#### What You Need to Know

#### **Attributes**

Magic

Willpower

(Drain Resistance Attribute)

#### **Skills**

Summoning

### **Options**

Spirit Type

Desired Force

Mentor Spirit Bonus

**Summoning Focus** 

Wound Modifier

#### **Variables**

Your Hits

Spirit's Hits

Drain Damage Value

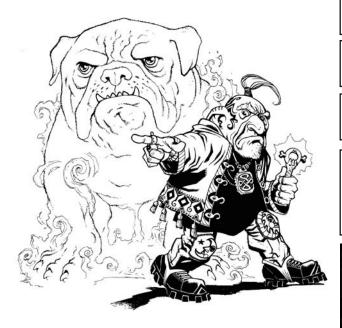

- 1. Choose a <u>type of spirit</u> to summon and the <u>Force</u> you want it to have.
- 2. Add your Magic Attribute to your pool.
- 3. Add your Summoning Skill to your pool.
- 4. Add your <u>Mentor Spirit modifier</u> to your pool, if it applies.
- 5. Add the Rating of a <u>Summoning Focus</u> to your pool, if it is of the right type and you do not wish to save it to help reduce Drain later.
- 6. Subtract any Wound Modifier from your pool.
- 7. Roll your pool dice, add up the <u>hits</u>. If you glitch, tell the gamemaster.
- 8. The gamemaster rolls the spirit's <u>Force</u> and adds up the hits.
- 9. Subtract the <u>spirit's hits</u> from <u>your hits</u>. If you have zero or fewer hits, no spirit appears. If you have hits left over, each hit counts as a service the spirit owes you.
- 10. Multiply the <u>spirit's hits</u> by two. This is the <u>Damage</u> Value of the Drain, minimum 2.
- 11. Start a new pool, add your Willpower to it.
- 12. Add the <u>Attribute that you use to resist Drain</u>, according to your tradition.
- 13. If you did not add your <u>Summoning Focus</u> Rating to your summoning pool, add it now.
- 14. Roll your pool dice. Subtract one from the <u>Drain</u> <u>Damage Value</u> for each hit.
- 15. If you did not reduce the <u>Drain Damage Value</u> to zero, apply the damage to your Condition Monitor: Physical if the Force was greater than your <u>Magic</u>, Stun otherwise.

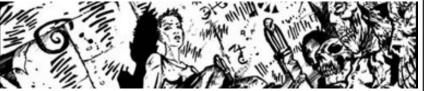

## **Spellcasting Cheat Sheet**

(Except Indirect Combat Spells)

### What You Need to Know

## What You Need to Do

#### **Attributes**

Magic

Willpower

(Drain Resistance Attribute)

#### **Skills**

Spellcasting

### **Options**

Spell Cast

**Force** 

Drain DV (per spell description)

Mentor Spirit Bonus

**Spellcasting Focus** 

Wound Modifier

#### Variables

Your Hits

**Actual Hits** 

Defender's Hits

Your Net Hits

Modified DV

- 1. Choose the spell you wish to cast at the target.
- 2. Choose a force for the spell, up to twice your Magic.
- 3. Add your Magic to your pool.
- 4. Add your Spellcasting to your pool.
- 5. Add the bonus for your <u>Mentor Spirit</u> to your pool, if applicable.
- 6. Add the bonus for a <u>Spellcasting Focus</u> to your pool, if it is of the correct type and you do not wish to save it to help resist drain later.
- 7. Subtract any Wound Modifier from your pool.
- 8. Roll your pool dice, add up <u>your hits</u>. If you glitch, tell the gamemaster.
- 9. Take the lesser of <u>your hits</u> and the spell's <u>force</u>; this is your <u>actual hits</u> total.
- 10. If the spell is resisted and your target is living, the gamemaster will roll resistance pool and subtract from your <u>actual hits</u>. If your target is non-living, the gamemaster will compare your <u>actual hits</u> to the threshold. If your <u>actual hits</u> is reduced to zero or less (in the former case), or if your <u>actual hits</u> falls short of the threshold (in the latter case), skip to step 12.
- 11. Tell the gamemaster your <u>actual hits</u> and the <u>force</u> of the spell. Your gamemaster will determine the effect of the spell.
- 12. Start a new pool, add your Willpower to it.
- 13. Add the Attribute that you use to resist Drain, according to your tradition.
- 14. If you did not add your <u>Spellcasting Focus</u> Rating to your spellcasting pool, add it now.
- 15. Roll your pool dice. Subtract one from the <u>Drain</u> <u>Damage Value</u> for each hit.
- 16. If you did not reduce the <u>Drain Damage Value</u> to zero, apply the damage to your Condition Monitor: Physical if the Force was greater than your <u>Magic</u>, Stun otherwise.

## Ranged Combat Cheat Sheet

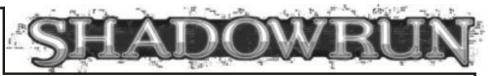

#### What You Need to Know

#### **Attributes**

**Agility** 

#### **Skills**

(Weapon Skill)

#### **Options**

Weapon Used

Ammo Used

Weapon + Ammo DV

#### Weapon + Ammo AP

Weapon Fire Mode: (rounds fired)

SS(1) SA(1) BF/Narrow(3) BF/Wide(3) FA/Long Narrow(6) FA/Long Wide(6) FA/Full Narrow(10) FA/Full Wide(10)

#### Recoil Compensation

Laser Sight/Smartlink Bonus

Wound Modifier

#### **Variables**

Number of rounds fired this Action Phase (incl this attack)

Recoil Modifier

Your Hits

Defender's Hits

Your Net Hits

#### Modified DV

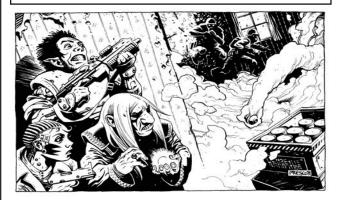

- 1. Choose the <u>weapon</u> and <u>ammo</u> you want to use, and note their DV and AP.
- 2. Choose a fire mode that you want to use.
- 3. Add your Agility to your pool.
- 4. Add the correct <u>weapon skill</u> to your pool: Archery, Automatics, Exotic Ranged, Heavy, Longarms, Pistols, or Throwing.
- 5. Add the bonus for a <u>laser sight or smartlink</u> to your pool.
- 6. Subtract any Wound Modifier from your pool.
- 7. Subtract the <u>Recoil Compensation</u> from the <u>number of rounds fired this Phase</u>, then subtract one; the difference is the recoil modifier.
- 8. If the <u>weapon</u> is a heavy weapon, double the <u>recoil</u> modifier.
- 9. If the <u>weapon</u> is a shotgun and the <u>fire mode</u> is BF or FA, double the recoil modifier.
- 10. If the <u>recoil modifier</u> is greater than zero, subtract it from your pool.
- 11. Roll your pool dice, note your hits.
- 12. If your <u>fire mode</u> is one of the wide bursts, tell the gamemaster; the defender loses defense pool.
- 13. The defender rolls defense pool and subtracts their hits from your hits. If your net hits are zero or less, stop now.
- 14. Add your <u>net hits</u> to your <u>weapon + ammo DV</u>; this is your <u>modified DV</u>. If this number is greater than the defender's armor modified by your <u>weapon AP</u>), it causes Physical damage, otherwise it causes Stun damage.
- 15. If your <u>fire mode</u> is one of the narrow bursts, add one less than the number of rounds in the burst to your <u>modified DV</u>.
- 16. Tell the gamemaster your final modified DV. The defender will attempt to resist the horrible damage you have just caused.

#### Melee Cheat Sheet

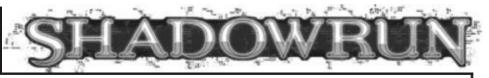

#### What You Need to Know

#### **Attributes**

**Agility** 

Strength

#### Skills

(Weapon Skill)

#### **Options**

Weapon Used

Weapon DV

Weapon AP

Your Reach

Weapon Reach

Wound Modifier

#### Variables

Defender's Reach

Your Hits

Defender's Hits

Your Net Hits

Modified DV

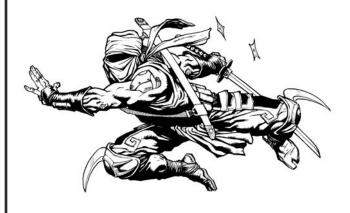

- 1. Choose the <u>weapon</u> you want to use, and note its <u>DV</u> and AP.
- 2. Add your Agility to your pool.
- 3. Add the correct weapon skill to your pool: Blades, Clubs. Exotic Melee. Unarmed.
- 4. Add your reach and your weapon's reach together, and compare them to the defender's total reach. The higher reach may either add the difference to their own pool, or subtract it from their opponent's pool.
- 5. Subtract any Wound Modifier from your pool.
- 6. Roll your pool dice, note your hits.
- 7. The defender rolls defense pool and subtracts their hits from your hits. If your net hits are zero or less, stop now.
- 8. Add your net hits to your weapon DV; this is your modified DV. If this number is greater than the defender's armor modified by your weapon AP), it causes Physical damage, otherwise it causes Stun damage.
- 9. Tell the gamemaster your final modified DV. The defender will attempt to resist the horrible damage you have just caused.

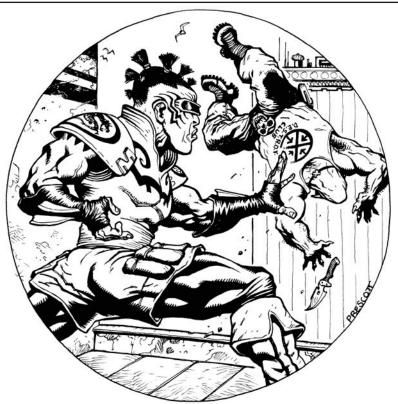

## Matrix Combat Cheat Sheet

# SHADOWRUN

#### What You Need to Know

#### **Programs**

Attack Program Rating

#### **Skills**

Cybercombat

### **Options**

Wound Modifier

Matrix Damage Modifier

#### **Variables**

Defender's Response

Defender's Firewall

Your Hits

Defender's Hits

Your Net Hits

Modified DV

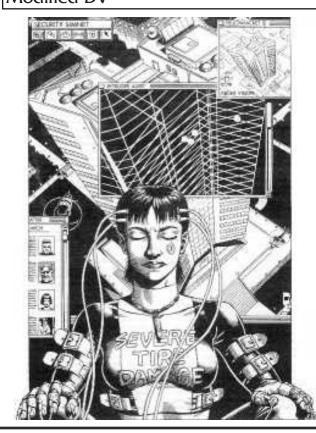

- 1. Choose the <u>attack program</u> you want to use: Attack, Black Hammer, or Blackout.
- 2. Add the attack program rating to your pool.
- 3. Add your Cybercombat rating to your pool.
- 4. Subtract any <u>wound modifier</u> you may have from Stun or Physical damage.
- 5. Subtract any matrix damage modifier from your pool.
- 6. Roll your pool dice, note your hits.
- 7. The defender rolls defense pool and subtracts <u>their hits</u> from <u>your hits</u>. If your <u>net hits</u> are zero or less, stop now.
- 8. Add your <u>net hits</u> to your <u>attack program rating</u>; this is your <u>modified DV</u>.
- 9. Tell the gamemaster the <u>attack program</u> that you used and your final <u>modified DV</u>. The defender will attempt to resist the horrible damage you have just inflicted.

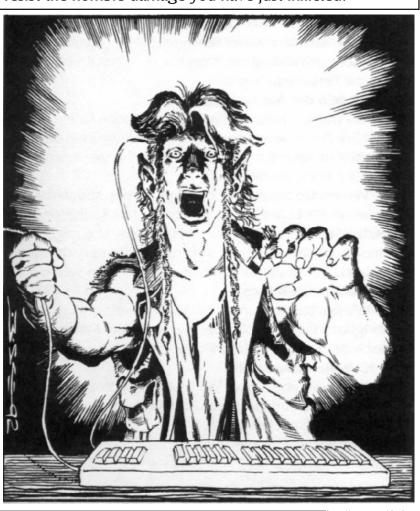

## **Indirect Combat Spell Cheat Sheet**

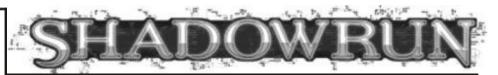

#### What You Need to Know

#### **Attributes**

Magic

Willpower

(Drain Resistance Attribute)

#### Skills

Spellcasting

#### **Options**

Spell Cast

Force

Drain DV (per spell description)

Elemental Effect (if any)

Mentor Spirit Bonus

Spellcasting Focus

Wound Modifier

#### **Variables**

Your Hits

**Actual Hits** 

Defender's Hits

Your Net Hits

Modified DV

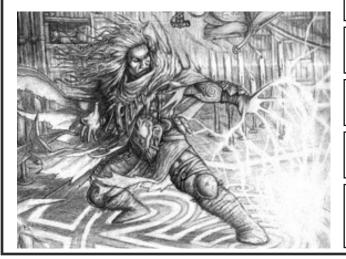

- 1. Choose the <u>spell</u> you wish to cast at the target.
- 2. Choose a force for the spell, up to twice your Magic.
- 3. Add your Magic to your pool.
- 4. Add your Spellcasting to your pool.
- 5. Add the bonus for your Mentor Spirit to your pool, if applicable.
- 6. Add the bonus for a Spellcasting Focus to your pool, if it is of the correct type and you do not wish to save it to help resist drain later.
- 7. Subtract any Wound Modifier from your pool.
- 8. Roll your pool dice, add up your hits. If you glitch, tell the gamemaster.
- 9. Take the lesser of your hits and the spell's force; this is your actual hits total.
- 10. The defender rolls defense pool and subtracts their hits from your actual hits. If your net hits are zero or less, skip to step 13.
- 11. Add your <u>net hits</u> to the <u>force</u>; this is your <u>modified</u> DV. If this number is greater than half of the defender's Impact armor, the spell causes Physical damage, otherwise it causes Stun damage.
- 12. Tell the gamemaster your final modified DV, along with any elemental effect of the spell. The defender will attempt to resist the horrible damage you have just caused.
- 13. Start a new pool, add your Willpower to it.
- 14. Add the Attribute that you use to resist Drain, according to your tradition.
- 15. If you did not add your **Spellcasting Focus** Rating to your spellcasting pool, add it now.
- 16. Roll your pool dice. Subtract one from the <u>Drain</u> Damage Value for each hit.
- 17. If you did not reduce the <u>Drain Damage Value</u> to zero, apply the damage to your Condition Monitor: Physical if the Force was greater than your Magic, Stun otherwise.

## Drone Combat Cheat Sheet

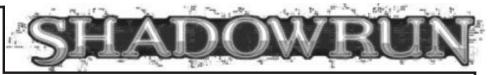

#### What You Need to Know

#### **Attributes**

Drone's Pilot

#### **Autosoft**

**Targeting** 

#### **Options**

Weapon Used

Ammo Used

Weapon + Ammo DV

Weapon + Ammo AP

Weapon Fire Mode: (rounds fired)

SS(1) SA(1) BF/Narrow(3) BF/Wide(3) FA/Long Narrow(6) FA/Long Wide(6) FA/Full Narrow(10) FA/Full Wide(10)

Recoil Compensation

Damage Modifier

#### **Variables**

Number of rounds fired this Action Phase (incl this attack)

Recoil Modifier

Your Hits

Defender's Hits

Your Net Hits

Modified DV

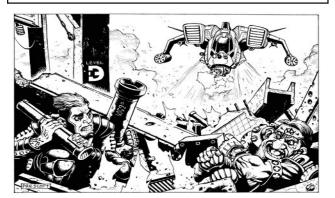

- 1. Choose the <u>weapon</u> and <u>ammo</u> you want to use, and note their DV and AP.
- 2. Choose a fire mode that you want to use.
- 3. Add your <u>Drone's Pilot</u> rating to your pool.
- 4. Add the <u>Targeting Autosoft</u> rating to your pool.
- 5. Subtract any <u>Damage Modifier</u> from your pool.
- 6. Subtract the <u>Recoil Compensation</u> from the <u>number of rounds fired this Phase</u>, then subtract one; the difference is the recoil modifier.
- 7. If the <u>weapon</u> is a heavy weapon, double the <u>recoil</u> modifier.
- 8. If the <u>weapon</u> is a shotgun and the <u>fire mode</u> is BF or FA, double the recoil modifier.
- 9. If the <u>recoil modifier</u> is greater than zero, subtract it from your pool.
- 10. Roll your pool dice, note your hits.
- 11. If your <u>fire mode</u> is one of the wide bursts, tell the gamemaster; the defender loses defense pool.
- 12. The defender rolls defense pool and subtracts their hits from your hits. If your net hits are zero or less, stop now.
- 13. Add your <u>net hits</u> to your <u>weapon + ammo DV</u>; this is your <u>modified DV</u>. If this number is greater than the defender's armor modified by your <u>weapon AP</u>), it causes Physical damage, otherwise it causes Stun damage.
- 14. If your <u>fire mode</u> is one of the narrow bursts, add one less than the number of rounds in the burst to your modified DV.
- 15. Tell the gamemaster your final <u>modified DV</u>. The defender will attempt to resist the horrible damage you have just caused.

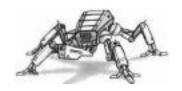

#### **Defense Cheat Sheet**

For Defending Against Ranged, Melee, or Indirect Spellcasting Attacks

# SHADOWRUN

#### What You Need to Know

#### **Attributes**

Reaction

Body

#### **Skills**

Dodge

**Gymnastics** 

(Melee Skill)

### **Options**

Wound Modifier

Full Defense Used?

Your Armor Rating

#### **Variables**

Prior attacks since last action

Other Modifiers (p. 151)

Attacker's Weapon DV

Attacker's Weapon AP

Attacker's Hits

Your Hits

Attacker's Net Hits

#### Modified DV

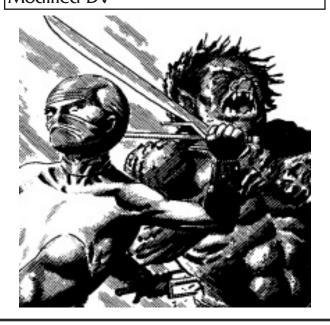

- 1. Choose whether to spend your current or your next Complex Action for Full Defense.
- 2. Add your Reaction to your pool.
- 3. If you are defending against a melee attack, add your <u>Dodge</u> to your pool.
- 4. If you are not using Full Defense, skip this step. You may add either your <u>Dodge</u> (possibly again) or your <u>Gymnastics</u> to your pool; if you are defending against a melee attack, your <u>skill for your currently held melee weapon</u> may be added instead (Unarmed Combat included). Only one of the above may be added.
- 5. Subtract any Wound Modifier from your pool.
- 6. Subtract one from your pool for each prior attack you have defended against since your last action.
- 7. Add to or subtract from your pool any other modifiers from page 151.
- 8. Roll your pool dice, note your hits.
- 9. Subtract <u>your hits</u> from <u>the attacker's hits</u>. If the <u>net hits</u> are zero or less, you avoided the attack; stop now.
- 10. Add the attacker's <u>net hits</u> to the attacker's <u>weapon</u> <u>DV</u>; this is the <u>modified DV</u>. If this number is greater than your armor rating (modified by the <u>weapon AP</u>), it causes Physical damage, otherwise it causes Stun damage.
- 11. Add your **Body** to your pool.
- 12. Add your <u>Armor Rating</u>, modified by the <u>weapon AP</u>, to your pool.
- 13. Roll your pool dice, and subtract the hits from the modified DV. If the difference greater than zero, apply that number of boxes to the appropriate damage track, Physical or Stun.

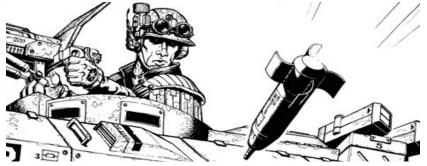

## **Compiling Cheat Sheet**

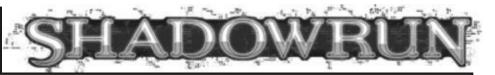

#### What You Need to Know

#### **Attributes**

Resonance

Willpower

#### **Skills**

Compiling

#### **Options**

Sprite Type

**Desired Rating** 

Wound Modifier

#### **Variables**

Your Hits

Sprite's Hits

Fading Damage Value

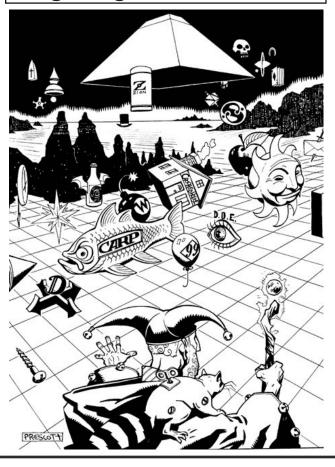

- 1. Choose a <u>type of sprite</u> to compile and the Rating you want it to have.
- 2. Add your Resonance Attribute to your pool.
- 3. Add your Compiling Skill to your pool.
- 4. Subtract any Wound Modifier from your pool.
- 5. Roll your pool dice, add up the <u>hits</u>. If you glitch, tell the gamemaster.
- 6. The gamemaster rolls the sprite's <u>Rating</u> and adds up the hits.
- 7. Subtract the <u>sprite's hits</u> from <u>your hits</u>. If you have zero or fewer hits, no sprite appears. If you have hits left over, each hit counts as a task the sprite owes you.
- 8. Multiply the <u>sprite's hits</u> by two. This is the <u>Fading</u> <u>Damage Value</u>, minimum 2.
- 9. Start a new pool, add your Willpower to it.
- 10. Add your Resonance to the new pool.
- 11. Roll your pool dice. Subtract one from the <u>Fading</u> <u>Damage Value</u> for each hit.
- 12. If you did not reduce the <u>Fading Damage Value</u> to zero, apply the damage to your Condition Monitor: Physical if the Rating was greater than your <u>Resonance</u>, Stun otherwise.

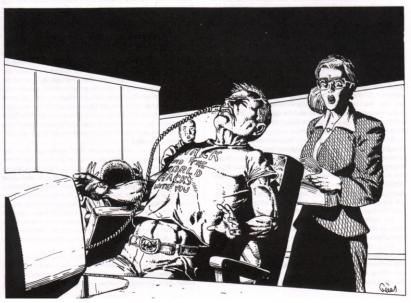

## **Banishing Cheat Sheet**

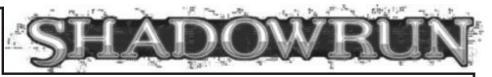

#### What You Need to Know

#### **Attributes**

Magic

Willpower

(Drain Resistance Attribute)

#### **Skills**

Banishing

#### **Options**

Target Spirit's Force

Target Spirit's Summoner's Magic

Mentor Spirit Modifier

**Banishing Focus** 

Wound Modifier

#### **Variables**

Your Hits

Spirit's Hits

Drain Damage Value

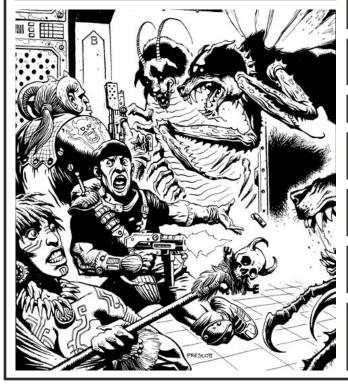

- 1. Choose a target spirit and find its <u>force</u>, along with its type, and whether it has been bound.
- 2. Add your Magic Attribute to your pool.
- 3. Add your **Banishing Skill** to your pool.
- 4. Add your <u>Mentor Spirit modifier</u> to your pool, if it applies.
- 5. Add the Rating of a <u>Banishing Focus</u> to your pool, if it is of the right type and you do not wish to save it to help reduce Drain later.
- 6. Subtract any Wound Modifier from your pool.
- 7. Roll your pool dice, add up the <u>hits</u>. If you glitch, tell the gamemaster.
- 8. The gamemaster rolls the target spirit's <u>Force</u> and adds up the hits. If the target is a bound spirit, the gamemaster also rolls its summoner's Magic rating and adds those hits.
- 9. Subtract the <u>spirit's hits</u> from <u>your hits</u>. If you have zero or fewer hits, nothing happens. If you have hits left over, each hit reduces the target spirit's owed services. If the owed services are reduced to zero, it will leave on its next action, but any magician may attempt to summon it before it leaves.
- 10. Multiply the <u>spirit's hits</u> by two. This is the <u>Damage Value</u> of the Drain, minimum 2.
- 11. Start a new pool, add your Willpower to it.
- 12. Add the <u>Attribute that you use to resist Drain</u>, according to your tradition.
- 13. If you did not add your <u>Banishing Focus</u> Rating to your summoning pool, add it now.
- 14. Roll your pool dice. Subtract one from the <u>Drain</u> <u>Damage Value</u> for each hit.
- 15. If you did not reduce the <u>Drain Damage Value</u> to zero, apply the damage to your Condition Monitor: Physical if the Force was greater than your <u>Magic</u>, Stun otherwise.

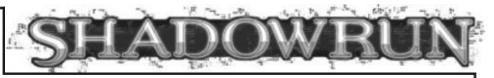

#### What You Need to Know

#### Attributes

Logic

Willpower

Charisma

#### **Skills**

**Astral Combat** 

#### **Options**

Weapon Focus Used (if any)

Weapon Focus DV

Weapon Rating

Your Reach

Weapon Reach

Wound Modifier

#### **Variables**

Defender's Reach

Your Hits

Defender's Hits

Your Net Hits

Modified DV

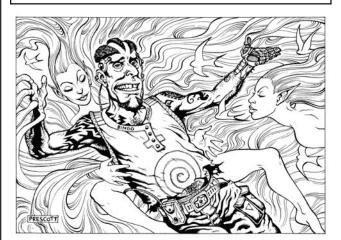

- 1. Choose the <u>weapon focus</u> you want to use, and note its <u>DV</u>. If unarmed, the DV is half your <u>Charisma</u>, rounded up.
- 2. If you are astrally perceiving (or dual-natured), add your <u>Willpower</u> to your pool. If you are astrally projecting, add your <u>Logic</u> to your pool.
- 3. Add your Astral Combat to your pool.
- 4. Add <u>your reach</u> and <u>your weapon's reach</u> together, and compare them to the defender's total reach. The higher reach may either add the difference to their own pool, or subtract it from their opponent's pool.
- 5. Add the Weapon Focus Rating if you are using one.
- 6. Subtract any Wound Modifier from your pool.
- 7. Roll your pool dice, note your hits.
- 8. The defender rolls defense pool and subtracts their hits from your hits. If your net hits are zero or less, stop now.
- 9. Add your <u>net hits</u> to your <u>weapon DV</u>; this is your modified DV.
- 10. Decide whether your attack will cause Stun damage or Physical damage, and tell the gamemaster.
- 11. Tell the gamemaster your final <u>modified DV</u>. The defender will attempt to resist the horrible damage you have just caused.

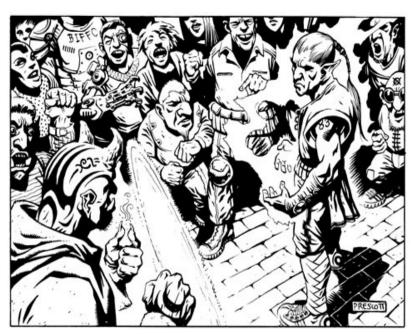

## **NPC** Record Sheet Qualities Additional Gear/Spells/Powers: Str Bod Street Name: Rea Agi **Physical Attributes** <u>≪il</u> Cha Int Log Mental Attributes Ess Edg Edge Pool Mag/Res **Special Attributes** Weapon or Spell Metatype: Init Matrix Init/IP Astral Init/IP P Special Attributes Damage Sex: AP/Drain Age: Mode Physical Damage Overflow: 8+(Body+2, round up) boxes Damage Track Affiliation: Physical Recoil Comp Ammo Type Cumulative damage modifier Armor: 8+(Willpower+2, round up) boxes Ballistic Damage Track Reach Ammo/ Impact Dice Pool Cumulative damage modifier